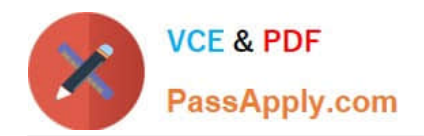

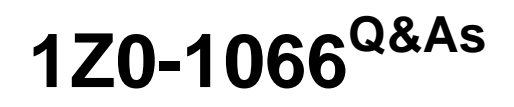

Oracle Planning and Collaboration Cloud 2019 Implementation **Essentials** 

# **Pass Oracle 1Z0-1066 Exam with 100% Guarantee**

Free Download Real Questions & Answers **PDF** and **VCE** file from:

**https://www.passapply.com/1z0-1066.html**

# 100% Passing Guarantee 100% Money Back Assurance

Following Questions and Answers are all new published by Oracle Official Exam Center

**Colonization** Download After Purchase

- **@ 100% Money Back Guarantee**
- **63 365 Days Free Update**
- 800,000+ Satisfied Customers

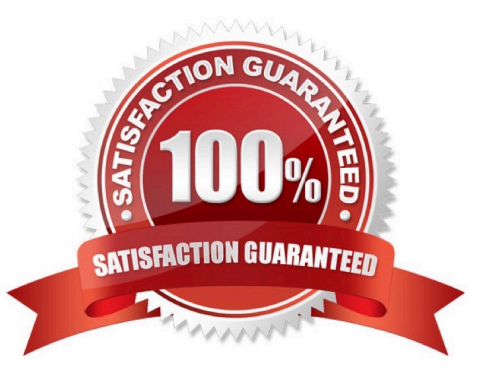

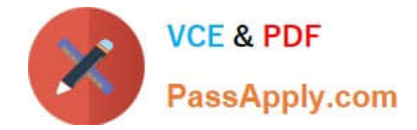

#### **QUESTION 1**

Your client wants to exclude all of the inventory from the \\'Reject\\' subinventory from only one of their supply plans. What action must be taken to meet this requirement?

A. Manage Plans > Search and select supply plans > \\'Organizations and Schedules\\' tab > \\'Organizations\\' > \\'Subinventory Netting\\' > Deselect \\'Reject\\' subinventory for each organization

B. Manage Subinventories > Search and select subinventory > Deselect \\'Nettable\\'

C. It is not possible to exclude one subinventory from a particular supply plan.

D. Manage Plans > Search and select supply plans > \\'Organizations and Schedules\\' tab > \\'Supply Schedules\\' > \\'Subinventory Netting\\' > Deselect \\'Reject\\' subinventory for each organization

E. Manage Subinventories > Choose a material status in which \\'Nettable\\' is unchecked

Correct Answer: A

#### **QUESTION 2**

During a client implementation, it is determined that an external forecast will need to be imported into Planning Central for use as a Demand Schedule in a Supply Plan.

What three steps must be executed to enable the successful load of the External Forecast file? (Choose three.)

- A. CSV file must be generated.
- B. Collect Planning Data Process must be run from Planning.
- C. Collect Legacy Data Process must be run from Planning.
- D. Load Interface File for Import Process must be run.
- E. Flat File must be zipped.

Correct Answer: ACD

#### **QUESTION 3**

During implementation, the customer would like to use safety stock planning parameters. However, they would like to uncheck "Safety stock change interval to all items." What will the results be if they choose to uncheck this parameter?

A. Safety stock will not be calculated at all for this plan.

B. This option will require a min/max quantity for this parameter even though it will not be used.

C. Safety stock will use a smoothing method to calculate the safety stock within change interval to determine the level of safety stock needed without this parameter.

D. Safety stock change interval will only apply to items with Days of Cover safety stock method.

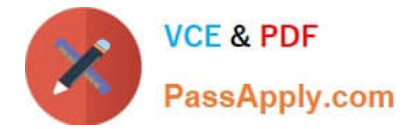

Correct Answer: D

## **QUESTION 4**

Your Procurement Department is getting ready to set up Approved Supplier Lists that will be needed for Supply Planning. They ask you for what you need on the ASLs for planning usage. Which three options are key for planning? (Choose three.)

A. Make sure to include Maximum Order Quantities.

- B. Make sure to include Minimum Order Quantities.
- C. Make sure to include Fixed Lot Multipliers.
- D. Make sure to include Fixed Order Quantities.
- E. Make sure they are at a Global level.
- F. Make sure all Local level ASLs include an Organization.

Correct Answer: BCE

#### **QUESTION 5**

Should value in Adjusted Shipments Forecast measure always be equal to the Final Shipments Forecast measure?

- A. Yes, if the adjustment is made below the aggregation level at which it is viewed.
- B. Yes,if the adjustment is made at the same aggregation level at which itis viewed, or below.
- C. No, both measures will always be different.
- D. Yes,if the demand plan is approved and values are locked.
- E. Yes,if the demand plan hasn\\'t been run again after adjustment.

Correct Answer: B

#### **QUESTION 6**

Your customer wants to be able to manually change the input values in purchase orders and transfer orders for the suggested plan recommendations. Which two recommendations are released by supply chain planning to Oracle Supply Chain Orchestration Cloud? (Choose two.)

- A. Schedule planned orders for make, buy, and transfer of supplies
- B. New planned orders for make, buy, and transfer of supplies
- C. Reschedules of existing make, buy, and transfer supplies
- D. Reschedules of sales orders, make, and buy

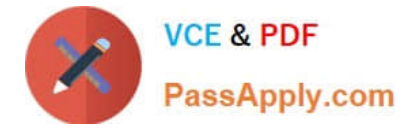

Correct Answer: BC

# **QUESTION 7**

Which four actions does Demand Management enable you to do? (Choose three.)

A. Run an unlimited number of forecast simulations to see impacts of changes in the price, running a marketing campaign, shift in weather, demand upside request, and so on.

B. Simulate changes to the dependent options forecast for build to stock items.

C. Perform side-by-side analysis on a multiple number of scenarios, and see the impact on operational and financial objectives.

D. Simulate how changes to forecasting models and parameters have an immediate impact on the statistical forecast.

E. Simulate the impact of introducing new products in particular geographic areas.

Correct Answer: ADE

#### **QUESTION 8**

Another planner has previously created a supply plan, but you now need to make some changes so that you can do some \\'what-if\\' analysis. How can you go about duplicating this plan?

- A. You cannot duplicate plans. You must create a completely new supply plan.
- B. Manage Plans > Search and select supply plan > Actions > Duplicate.
- C. Run process "Duplicate supply plans" with existing plan as parameter.
- D. Manage Plans > Search and select supply plan > Actions > Edit Plan Options > Select Copy.
- E. You cannot duplicate a plan that is not owned by you.

Correct Answer: B

#### **QUESTION 9**

Which four types of items are eligible to be included as Supply Planned Items in the Supply Plan? (Choose four.)

- A. Demand plan items
- B. WIP components
- C. All planned items

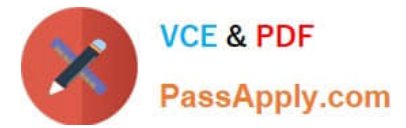

- D. Purchased Items
- E. Supply plan items
- F. All sales orders

Correct Answer: ABCF

#### **QUESTION 10**

Your customer wants to display a numeric measure in both pound and kilogram Units of Measure (UOM) on a table. Describe the configuration steps to display a measure in two UOMs.

A. Open a table and select Actions, View Table Configuration and click UOM tab. Select primary UOM as pound and secondary UOM as kilogram.

B. Open a table and select View, Format Measures to find the measure. Now select pound as primary UOM and kilogram as secondary UOM.

C. Open a table and select Actions, View Table Configuration and click Measure tab. Find the measure, duplicate the measure, and rename it. Now select pound as UOM for the original measure and kilogram as UOM for the duplicated measure.

D. Open a table and select View, Format Measures to find the measure. Duplicate the measure and rename it. Now select pound as UOM for the original measure and kilogram as UOM for the duplicated measure.

Correct Answer: B

## **QUESTION 11**

Your client wants their supply plans to have a customized group of exceptions. What two steps must you complete in order to make sure only these exceptions are included when running all of your client\\'s supply plans? (Choose two.)

A. Manage Plans > Select each supply plan > Edit each supply plan > Manually add each exception specified by client

B. Configure Exceptions > Expand Supply Planning Exceptions > Highlight lines with exceptions specified by client > Click \\'Add to Exception Set\\'

C. Configure Exception Sets > Create exception set > Add exceptions specified by client

D. Select \\'Add to Supply Plan\\' button > Select which supply plans you want to have this group of exceptions

E. Manage Plans > Select each supply plan > Edit each supply plan > Add your exception set to Plan Options for each supply plan

Correct Answer: CE

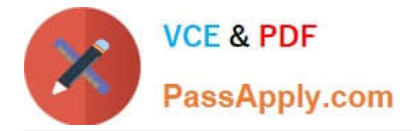

#### **QUESTION 12**

Which three statements are true regarding exceptions? (Choose three.)

A. The conditions under which exceptions are generated can be modified.

B. You can act on an exception by selecting it and clicking \\'Resolve exception\\'. A list of ways to resolve will be generated.

- C. The calculation logic for exceptions can be modified.
- D. You can drill down into Supplies and Demand from an exception line.
- E. You can export exception tables to Excel.
- F. You can create custom exceptions.

Correct Answer: ACE

# **QUESTION 13**

Which option outlines changes you can make to a simulation plan when evaluating demand and supply?

- A. Change item specification values, change item lead times, create mass changes for items
- B. Add demands, cancel demands, reschedule demands, add supply, cancel supply, reschedule supplies
- C. Change item specification values, change item lead times, change item-organization specification values
- D. Add demands, cancel demands, reschedule demands, add new planned orders, reschedule supplies

E. Change item specification values, change item lead times, create mass changes for items all at once, change itemorganization specification values

Correct Answer: B

## **QUESTION 14**

Which three options represent predefined hierarchies in Planning Central? (Choose three.)

- A. Business unit
- B. Demand Class
- C. Resource
- D. Exception Type
- E. Pricing
- F. Sales Channel

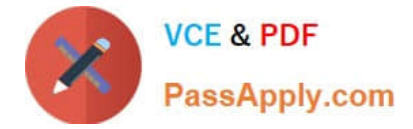

Correct Answer: ABC

# **QUESTION 15**

When planning for customer demand to be fulfilled from internal organizations or from a contract manufacturer, what are the four types of planned orders that can be generated? (Choose four.)

A. Make orders for items being manufactured in the contract manufacturer organization.

B. Transfer orders for internally owned components being transferred from contract manufacturer to internal organizations.

C. Transfer orders for internally owned components being transferred from internal organizations to contract manufacturer organizations.

D. Transfer orders for finished goods being transferred from contract manufacturer organizations to internal organizations.

E. Buy orders for components purchased at internal organizations and contract manufacturer organizations.

F. Return orders for items being manufactured in the contract manufacturer organization.

Correct Answer: ACDE

[1Z0-1066 VCE Dumps](https://www.passapply.com/1z0-1066.html) [1Z0-1066 Practice Test](https://www.passapply.com/1z0-1066.html) [1Z0-1066 Study Guide](https://www.passapply.com/1z0-1066.html)

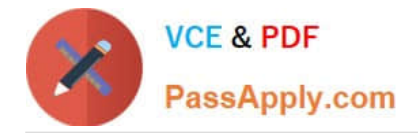

To Read the Whole Q&As, please purchase the Complete Version from Our website.

# **Try our product !**

100% Guaranteed Success 100% Money Back Guarantee 365 Days Free Update Instant Download After Purchase 24x7 Customer Support Average 99.9% Success Rate More than 800,000 Satisfied Customers Worldwide Multi-Platform capabilities - Windows, Mac, Android, iPhone, iPod, iPad, Kindle

We provide exam PDF and VCE of Cisco, Microsoft, IBM, CompTIA, Oracle and other IT Certifications. You can view Vendor list of All Certification Exams offered:

# https://www.passapply.com/allproducts

# **Need Help**

Please provide as much detail as possible so we can best assist you. To update a previously submitted ticket:

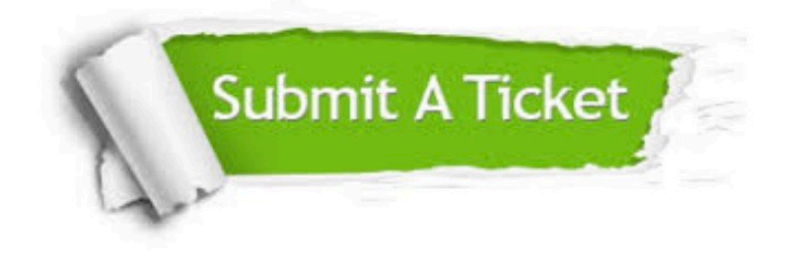

#### **One Year Free Update**

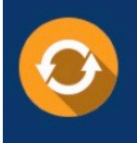

Free update is available within One fear after your purchase. After One Year, you will get 50% discounts for updating. And we are proud to .<br>poast a 24/7 efficient Customer Support system via Email

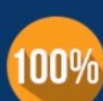

**Money Back Guarantee** To ensure that you are spending on

quality products, we provide 100% money back guarantee for 30 days from the date of purchase

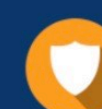

#### **Security & Privacy**

We respect customer privacy. We use McAfee's security service to provide you with utmost security for vour personal information & peace of mind.

Any charges made through this site will appear as Global Simulators Limited. All trademarks are the property of their respective owners. Copyright © passapply, All Rights Reserved.